<span id="page-0-2"></span>uothesis — A LAT<sub>E</sub>X package for the generation of theses and dissertations that meet the requirements established by the University of Oregon Graduate School<sup>∗</sup>

Michael D. Anderson†

Released 2010/12/21

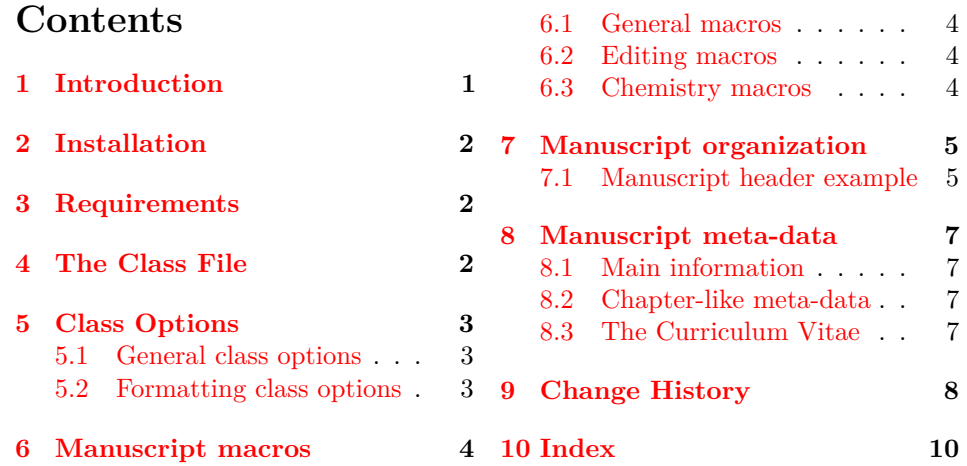

# <span id="page-0-0"></span>**1 Introduction**

The uothesis class file provides support for generating properly formatted documents that comply with the University of Oregon Graduate School style guidelines for the preparation of dissertations and theses. The use of this class does not replace the review process by the Thesis Editor or guarantee the document will pass that review perfectly. Its intention is to simplify the formatting of the document and limit the type of possible corrections to minor fine tuning. This document summarizes the features of the class and provides an example header for the generation of a basic document. This document is NOT intended as a substitute for the University of Oregon Graduate School manual and will not be repeating the specifics of document formatting, as the user is expected to have downloaded, read and understood that manual<sup>[1](#page-0-1)</sup>.

<sup>\*</sup>This file describes version v2.4, last revised  $2010/12/21$ .

<sup>†</sup>E-mail: mander13@uore. . .

<span id="page-0-1"></span><sup>1</sup>Thesis and Dissertation Style and Policy Manual (v. Fall 2010)

## <span id="page-1-0"></span>**2 Installation**

The package is supplied in dtx format, running tex uothesis.dtx will extract the package whereas latex uothesis.dtx will extract it and also typeset the documentation.

Typesetting the documentation requires a number of packages in addition to those needed to use the package. This is mainly because of the number of demonstration items included in the text. To compile the documentation without error, you will need the packages:

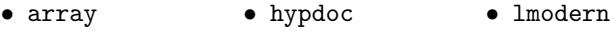

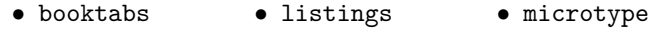

## <span id="page-1-1"></span>**3 Requirements**

• subfig

The uothesis class itself minimally requires the following packages:

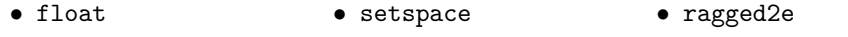

- lineno • draftwatermark
- xcolor • layouts
- graphicx • todonotes

Additional features and functionality may require the following packages:

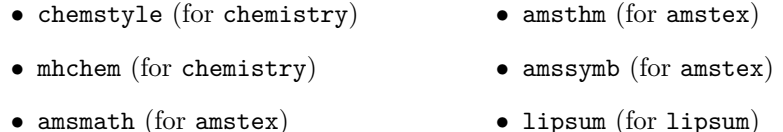

These are normally present in the current major T<sub>E</sub>X distributions, but are also available from [The Comprehensive TeX Archive Network.](http://www.ctan.org) Note that these packages themselves may have secondary dependencies not expressly listed here. When in doubt read their documentation.

## <span id="page-1-2"></span>**4 The Class File**

uothesis is an extended version of the report LATEX primitive class. It has been heavily extended to comply with the University of Oregon Graduate School requirements for the formatting of dissertations and theses. While every effort has been made to assure that the class generates a document that fully complies with the Graduate School's requirements, every document will be different and use different packages that may cause formatting issues. Therefore, the use of this package *does not* replace extensive proof reading or the meetings with the thesis editor.

## <span id="page-2-0"></span>**5 Class Options**

Class options for uothesis should be declared in the usual manner within square brackets during the class declaration in the header:

\documentclass[option1,option2,option3]{uothesis}

Note that class options should be coma separated.

#### <span id="page-2-1"></span>**5.1 General class options**

dissertation Formats the document for a Ph.D. dissertation.

msthesis Formats the document for a Master's thesis (still experimental. . . Graduate School has not approved for theses.)

draftimages Graphics included using \includegraphics are suppressed to just their bounding boxes and file names. This option is useful for quick compiles where only the layout of the pages and text are a concern. This option is suppressed by the option final.

draftcopy Creates a draft copy of the document. Dates the document on each page, does not include the preliminary pages, TOC, TOF, or TOT. A page of notes and omissions is created after the cover page for use with the editorial macros below. This option also uses the bound option, which shifts the text block slightly to one side for three hole punching. Line numbering is also invoked for this draft mode and the text is shrunk down by one size to reduce paper if the draft is printed.

committeedraft Like draftcopy except includes front matter and standard title page. Does not include the texts of the acknowledgement or dedication. For distribution to committee members.

latedraft Useful for last-minute preparations, corrections, and editing before handing the document to the graduate school. For all purposes, latedraft is identical to final, with the exception that the dedication and the acknowledgements are suppressed and the inclusion of a disclaimer to clearly mark this as a draft copy. final The final draft for presentation to the graduate school.

## <span id="page-2-2"></span>**5.2 Formatting class options**

justified This option turns off the ragged right setting for the large text blocks of the document and returns the text block formatting to the LATEX default, which is full justification. The UOGS does not generally approve of full justification, but they will accept it in this case since LAT<sub>EX</sub> does it properly.

copyright Includes the copyright page.

numsections Provides the option of numbered sections.

gsmodern An alternate formatting scheme to numsections that still provides the section numbering. This has been designed to be closer to technical manuscripts with the numbering hierarchy spanning from the Chapter to the subsubsection level.

contnumbering This changes the figure and table numbering to be continuous throughout the document from start to finish.

amstex Loads amsmath, amsthm, and amssymb packages in proper order.

chemistry Loads the amstex class option, mhchem, and chemstyle packages. Defines new environments for long and short reactions (chem and Chem) and a new cross reference type for reactions  $(rxn)$  for use with  $\equiv\{}$ . The rxn: prefix is

paired with a new counter to keep track of the reaction environments. This counter is reset by chapter by default.

smallcaps Allows small caps in titles and TOC. This option should only be used if there is a need to differentiate between capital and lower case letters in the title, such as with atomic symbols.

bound The bound option is provided strictly for personal use. It reformats the margins and text block parameters to allow for printing and binding of finished documents. A disclaimer is placed at the bottom of the copyright page, and the copyright notation on this page is suppressed.

## <span id="page-3-0"></span>**6 Manuscript macros**

### <span id="page-3-4"></span><span id="page-3-1"></span>**6.1 General macros**

\cleanbreak Forces a clean linebreak in the TOC, TOT, and TOF. This macro is provided to correct issues with over-run in the TOC, etc. It is used so:

#### \chapter[This is the use of the \linebreak...]{This is the use of the...}

The line would break at the point indicated. This macro does not always work depending on how badly other typesetting rules are violated and should only be used in the square bracketed "short title" area. Note that to conform to the University of Oregon Graduate School style manual the title in the square and curly brackets should be identical. A second caveat to this command is that it is especially unstable with the use of ragged right text blocks. The method that is used for the fully justified text block (LATEX default) is incompatible with the Ragged2e package, and so a second method, \newline, is used. This method gives LATEX the option of allowing a page break in the middle of the TOC entry.

#### <span id="page-3-5"></span><span id="page-3-2"></span>**6.2 Editing macros (draftcopy, committeedraft)**

\ednote \ednote{} is a variation on standard margin notes. A numbered margin note will be placed in the margin with a place holder in the text body at the location in the text. A line will connect the place holder with the margin note and the text in the "{}" will appear on the notes page in the draft copy of the document. The macro is used so:

<span id="page-3-7"></span>This is some text that needs a callout\ednote{this is a call out}.

\needref \needref{} places a diamond in the text body at the command location, and a red margin note at the same line with an arrow and a "citation." The "{}" can be left blank, but must be included at the moment. Text in the braces will also appear on the notes page in the draft copy.

<span id="page-3-6"></span>\here \here places a square in the text body and a red "here" in the margin. It is intended to mark incomplete sections and will place an "incomplete section" note in the draft copy notes page.

## <span id="page-3-3"></span>**6.3 Chemistry macros (chemistry)**

These commands use a combination of mhchem and amsmath calls to create two new environments, chem and Chem. These reactions can be cross referenced using the rxn prefix in \eqref{}.

<span id="page-4-3"></span>\eqref{rxn:somerxn}

\chem \chem is for short equations (no more than 1 column width) and uses mhchem and standard AMS equation environments. It is used so:

<span id="page-4-2"></span>\chem[rxn:firstrxn]{MT2X4}

\Chem The second environment is \Chem, which is for long reactions. This environment uses amsmath multiline environments which allow the use of  $\setminus\setminus$  to indicate where the equation should be broken. In this reaction, the line will be broken following the reaction arrow  $(\rightarrow)$  in the code).

```
\label{thm:conv} $$\Chem[rxn:secondary]{{(\mathrm{2+\delta})}Se \cdot \cdot \ce{Cr}}$$\cdot \c{Cu} \cdot \ce{Cr} \cdot \ce{\mathrm{2+\delta}}\se}}[\SI{600}{\celsius}][\text{amorphous melt}]\\ CuCr2Se4
 \mathrm{({\text{Fd3m}, } \langle 11\rangle_{\text{SL}} ) + \text{Se } }
```
## <span id="page-4-0"></span>**7 Manuscript organization**

It is suggested that you use some scheme for breaking up your document both for ease of editing and for debugging purposes. The method that has been suggested in the past is to break up the manuscript into a header or root file and a series of dependent tex files that contain one chapter each contained in a directory folder. These dependent tex files can then be included or excluded by using \include{} commands. uothesis is set up to support this method of working. The inclusion of the "\%". ITEX root  $=$ {*path to root file*}" command will aid in this. The manuscript header example provided demonstrates one possible scheme for splitting of documents. The different components of the header and will be provided in the next section.

### <span id="page-4-1"></span>**7.1 Manuscript header example**

\documentclass[dissertation,justified,copyright,draftimages,final, gsmodern]{uothesis}

\usepackage[english,UKenglish]{babel} \input{custom\_cmds.tex}

THESIS FRONT MATTER

```
TITLES.
\covertitle{Document Title As it will appear on\\ the cover page}
\abstracttitle{Document Title: As it will appear on the abstract page}
```
**AUTHOR** \author{Your Name Here}

```
DEPARTMENT
\narrowdepartment{Short Dept. Name}
\department{Full name of department}
```

```
DEGREE INFORMATION
\degreetype{Doctor of Philosophy}
\degreemonth{Month}
\degreeyear{XXXX}
```

```
COMMITTEE INFORMATION
\advisor{Advisor's name}
\chair{Chair's name}
\committee{Member 1 & Inside\\
  Member 2 & Inside\\
  Member 3 & Outside\\
  Member 4 & Honorary\\}
\graddean{Richard Linton}
```
CURRICULUM VITAE \include{thesis\_cv}

ACKNOWLEDGEMENTS \include{thesis\_acknowledgements}

DEDICATION (optional) \include{thesis\_dedication}

ABSTRACT \include{thesis\_abstract}

Main Document \begin{document} \maketitle

**CHAPTERS** \include{introduction} \include{chapter\_2}

APPENDICES \appendix \include{tappendix\_1}

```
REFERENCES
\bibliographystyle{unsrtnat}
\bibliography{bib}
\end{document}
```
Note that the various components of the document are kept separate with \include commands. The exception is the \input command used for the custom\_cmds.tex. The difference comes from the fact that \input is treated as part of the header file itself and is processed in line with the rest of the code. The \import command takes the output of the target file and adds that, resulting in pages breaks after each \include. This is handy, as the style manual requires that each chapter starts on a new page.

## <span id="page-6-0"></span>**8 Manuscript meta-data**

<span id="page-6-21"></span><span id="page-6-14"></span><span id="page-6-10"></span>Full name of the research advisor Full name of the committee chair

### <span id="page-6-17"></span><span id="page-6-8"></span><span id="page-6-1"></span>**8.1 Main information**

\covertitle \covertitle{} is the title that will appear on the title page of the document. It requires hard coding of the line breaks, using "\\", to comply with the inverted pyramid style of the graduate school<sup>[2](#page-6-4)</sup>.

 $\a$   $\ab{$   $\ab{$  is the title form for anywhere the title appears as in line text. Do NOT use line breaks in the abstract title.

<span id="page-6-24"></span><span id="page-6-11"></span>\author The full name of the author as it appears on the UO records.

<span id="page-6-22"></span><span id="page-6-20"></span><span id="page-6-19"></span>its full name, e.g. Doctor of Philosophy, Master of Arts, Science, etc. Month of graduation, either December, March, June, or August. The year that the dissertation or thesis will be defended.

\narrowdepartment Some departments have an officially designated "short" name. If you are in one of these departments, this should go here and will be used in the appropriate locations in the document.

\department This is the official name of the students department. \degreetype Take the abbreviation of the degree that the document is for and expand it to

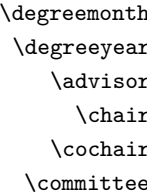

<span id="page-6-16"></span><span id="page-6-15"></span>Full name of the committee cochair, if applicable. A list of the examining committee following the form: " $\langle full \ name \rangle \& \langle member$ *type* $\setminus \setminus$ <sup>"</sup> (see example below). This list can be of arbitrary length and is formatted using a table.

> \committee{Dr. Person 1 & Member\\ Dr. Person 2 & Member\\ Dr. Person 3 & Outside Member\\ Dr. Person 4 & Honorary Member\\}

\graddean The full name of the current dean of the University of Oregon Graduate School.

<span id="page-6-7"></span>Chapter-like meta-data are large blocks of text. These can be placed in the header file or they can be replaced with \include{} arguments and kept elsewhere to keep the header compact. The example header uses the latter option.

\abstract Fully formatted abstract, as you turned in to the University of Oregon Graduate School. There are size restrictions placed on this document, 350 words and 150 words for the dissertation and the thesis respectively<sup>[3](#page-6-5)</sup>

\acknowledge Optional, the style guide<sup>[4](#page-6-6)</sup> indicates that this should be no more that 2 pages. \dedication Optional, small text block.

## <span id="page-6-18"></span><span id="page-6-13"></span><span id="page-6-12"></span><span id="page-6-9"></span><span id="page-6-3"></span>**8.3 The Curriculum Vitae**

<span id="page-6-23"></span><span id="page-6-2"></span>**8.2 Chapter-like meta-data**

\birthplace The birth place of the author

\birthday author's birthday

\schools List of the schools attended by the author, with their city and state of location. Each school is on its own line with a blank line in between:

<span id="page-6-25"></span><span id="page-6-4"></span><sup>2</sup>Thesis and Dissertation Style and Policy Manual (v. Fall 2010), Pg. 22

<span id="page-6-6"></span><span id="page-6-5"></span><sup>3</sup>Thesis and Dissertation Style and Policy Manual (v. Fall 2010), Pg. 24

<sup>4</sup>Thesis and Dissertation Style and Policy Manual (v. Fall 2010), Pg. 25

\schools{University of Somewhere, City, State

University of Somewhere Else, City, State

A State School, City, State}

\degrees List of the education of the author. The list takes the form of an entry followed by a blank line followed by the next entry. Each entry should be formatted so:  $\langle full \ degree \ name \rangle \ in \ \langle field \rangle, \ \langle year \rangle, \ \langle school \ name \rangle$ . An example is below:

> <span id="page-7-2"></span>\degrees{Doctor of Philosophy in submersible basketry, 2010, University of Somewhere

> > Master of Something in something important, 2005, University of Somewhere Else

<span id="page-7-4"></span>Bachelor of Something in something completely different, 2002, A State School.}

\interests A comma delimited list of interests. \experience Work history related to the authors research, as with \schools{} and \degrees{}, one entry per line with a blank line in between.

<span id="page-7-5"></span><span id="page-7-3"></span><span id="page-7-1"></span>\awards A list of awards and honors.

\publications This section should be formatted the same way as \schools{}, etc. The actual entries must be formatted *exactly* the same as the References Cited section of the document. The easiest way to do this is to take a bibtex file with the authors publications, and create a .bib file for that using the same bibtex style and then copy and pasting it into this section between the braces. Bibdesk will do this by using one of the optional copy formats under file as should JabRef.

## <span id="page-7-0"></span>**9 Change History**

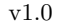

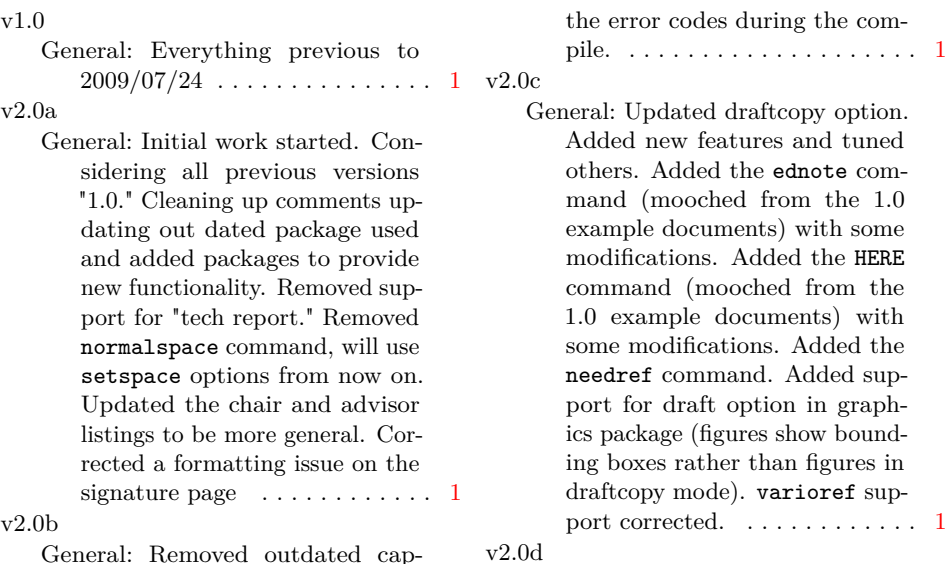

tion.cls support. Cleaning up

General: Refined editing tools to

Added sup-

only appear in editing mode and not cause errors during final typesetting. . . . . . . . . . . . .

- General: Created draftimages option, which sets the includegraphics command in graphicx to "draft" mode. . . . . . . . . . . . [1](#page-0-2)
- v2.0f

v2.0e

General: Started cleaning up the comments and logic hierarchies. Using Tabs not spaces for nesting. . . . . . . . . . . . . . . . . . . . . [1](#page-0-2)

v2.0g

General: Corrected comments from the UO graduate school. Title Page: Title double spaced. No hyphenation throughout (using hyphenation penalties). Suppressed widows and orphans. CV: Rolled Grants into Awards and Honors . TOC: Set the "Chapter" column heading to appear on extra TOC pages. Corrected References to be single spaced with 1 line between each entry. Correct References problem with TOC, spacing, and formatting. (found to be a conflict with chemstyle). gsmodern set to be bold sections rather than underlined to prevent obscuring subscripts.  $\dots \dots \dots \dots \dots 1$  $\dots \dots \dots \dots \dots 1$ 

v2.0h

General: Corrected comments from UO graduate school: Corrected chapter number spacing in TOC/TOT/TOF. Corrected fonts to force 12pt on final draft. Various improvements and new features: Implemented cleanbreak command for TOC/TOT/TOF linebreaks. Implemented smallcaps option for which allows small caps in the titles for use with subscripts. Refined various modes (Draft, Committee draft, etc.) added red disclaimers to all drafts implemented line numbers on draft modes added ams math files to default loading. Implemented final option to turn all draft modes off for dead sure. . . . . .

#### v2.0i

General: Created the option contnumbering: Provides option of having the figure and tables numbered continuously or by chapter.  $\dots \dots \dots$ v2.0j

General: Fixed numbering issues with appendices. Corrected coding for gsmodern to be the hierarchical level numbering. Implemented overfull hbox marking in all draft modes.  $\dots \dots \dots$ .

v2.0k

- General: Corrected conditional appendix formatting to account for the formatting difference between a singular appendix and multiple appendices. Implemented watermarking on the various draft environments. Employed draftwatermark.cls: Currently only places watermarks on the first page... may change this in the future. Implemented Layouts package in draft mode only: Places a schematic of the page layout after the draft copy cover  $\dots \dots \dots \dots \dots 1$  $\dots \dots \dots \dots \dots 1$
- v2.0l

General: Added new environments chem and Chem based on a combination of amsmath equation environments and mhchem calls. chem is for use in short equations and uses amsmath equation environments. Chem is for use in long equations requiring linebreaks and uses amsmath multline environments. Also added rxn: tag for cross referencing. allow for the use of typical ref commands or eqref from amsmath which produced parentheses . . . . . . . [1](#page-0-2) v2.0m

- General: Reworked the editing markup to use the todonotes package. Now adds a list of editing marks and the pages before the document in draft mode. . . [1](#page-0-2) v2.0n
	- General: Added support for lorem ipsum dummy text through the "lipsum" option in the docu-

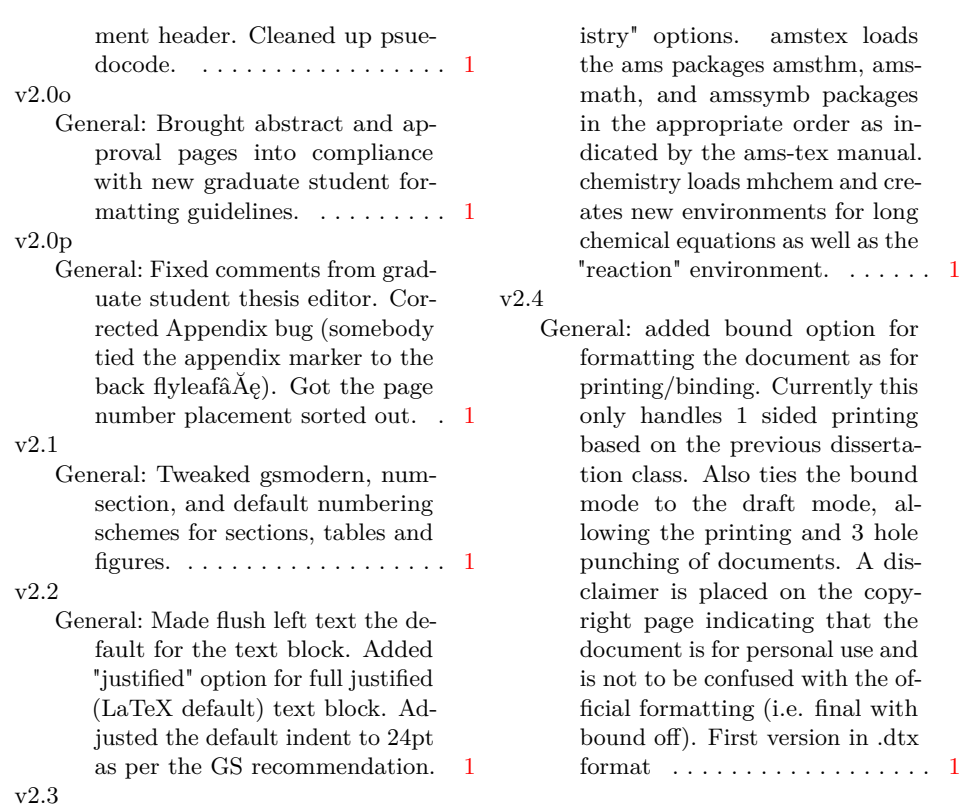

General: added "amstex" and "chem-

# <span id="page-9-0"></span>**10 Index**

Numbers written in italic refer to the page where the corresponding entry is described; numbers underlined refer to the code line of the definition; numbers in roman refer to the code lines where the entry is used.

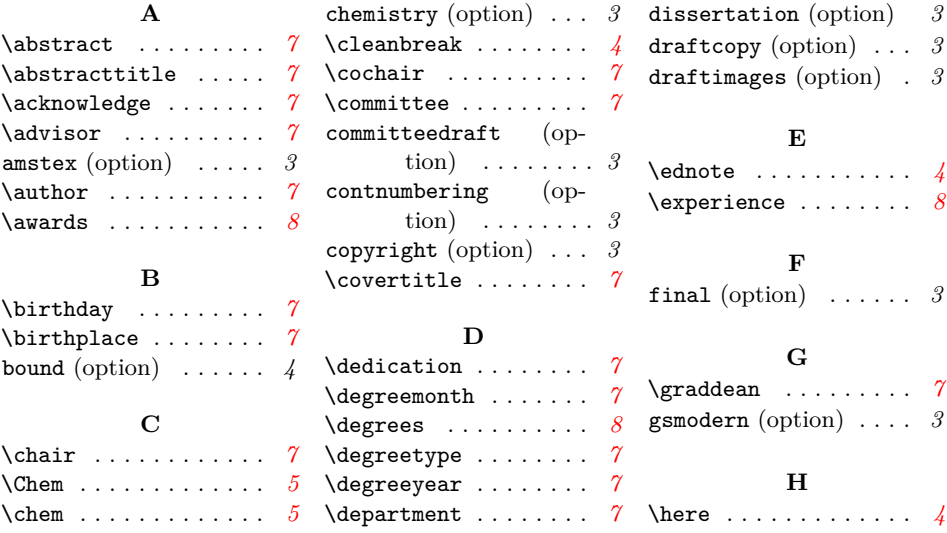

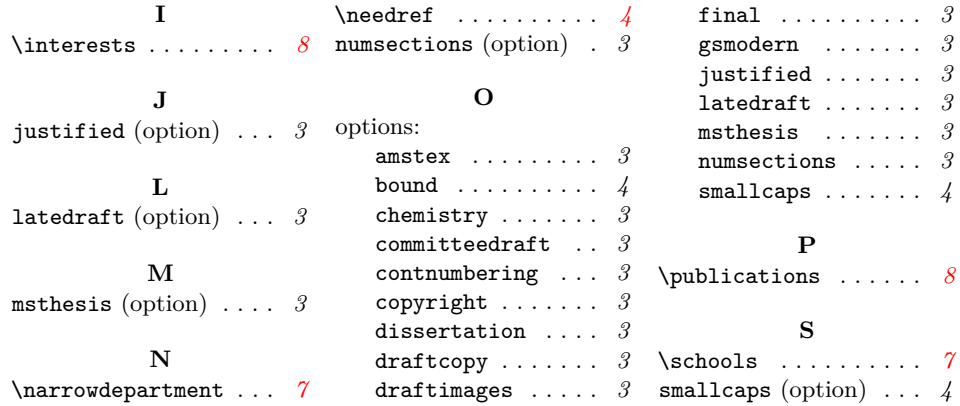